# **Technology Guide**

# intel

# **Accelerate Snort Performance with Hyperscan and Intel Xeon Processors on Public Clouds**

# **Authors**

Xiang Wang Oisin O'Halloran Subhiksha Ravisundar Wojciech Andralojc Declan Doherty Heqing Zhu Michihiro Koyama

#### <span id="page-0-0"></span>**Introduction** ı.

Snort is one of the most popular open-source Intrusion Detection/Prevention Systems (IDS/IPS). It continuously monitors network traffic to detect malicious activities and prevents vulnerability exploits by taking well-defined actions. Snort is a compute intensive workload requiring heavy string and regular expression (regex) matching based on preconfigured rulesets. This major performance overhead in Snort could be significantly reduced by Hyperscan software library optimized by Intel. Hyperscan is a high-performance string and regex matching library. It is optimized to use single instruction multiple data (SIMD) technology on Intel Processors to accelerate the matching performance. Hyperscan's integration with Snort could boost the performance by upto  $3x<sup>1</sup>$  on an Intel processor-based server.

In enterprise networking, Snort is usually integrated with next-generation firewall and installed in network security appliances. However, there is a strong trend to migrate network security functions to cloud-based computing and network services. This brings the benefits of scalability and elasticity to prevent ever-increasing cybersecurity threats. It also frees IT operators from maintaining hardware equipment and adds the flexibility on usage or billing model. Most network security vendors now offer the option of delivering their network security software (such as IDS/IPS) as a service from public clouds. Given the offering of so many compute instance types in the cloud, it's not easy to choose proper ones to get best performance under budget. Since Hyperscan uses SIMD technology (such as Intel AVX-512 instruction-sets) and its performance is sensitive to the processor used by cloud instance types, find the right instance type is critical for Snort performance in cloud deployment.

This paper introduces Snort, optimized by Hyperscan, performance benchmarking on various compute instance types on major public cloud service provides. The benchmarking is fully automated with Intel Multi Cloud Networking Tool (MCNAT). This provides a solid reference on evaluating Snort performance and picking the optimal instance type for Snort on public cloud. Please contact authors to learn more about MCNAT.

This document is part of th[e Network Transformation Experience Kits.](https://networkbuilders.intel.com/network-technologies/network-transformation-exp-kits)

<sup>&</sup>lt;sup>1</sup> See Section 4 Performance Evaluation

# **Table of Contents**

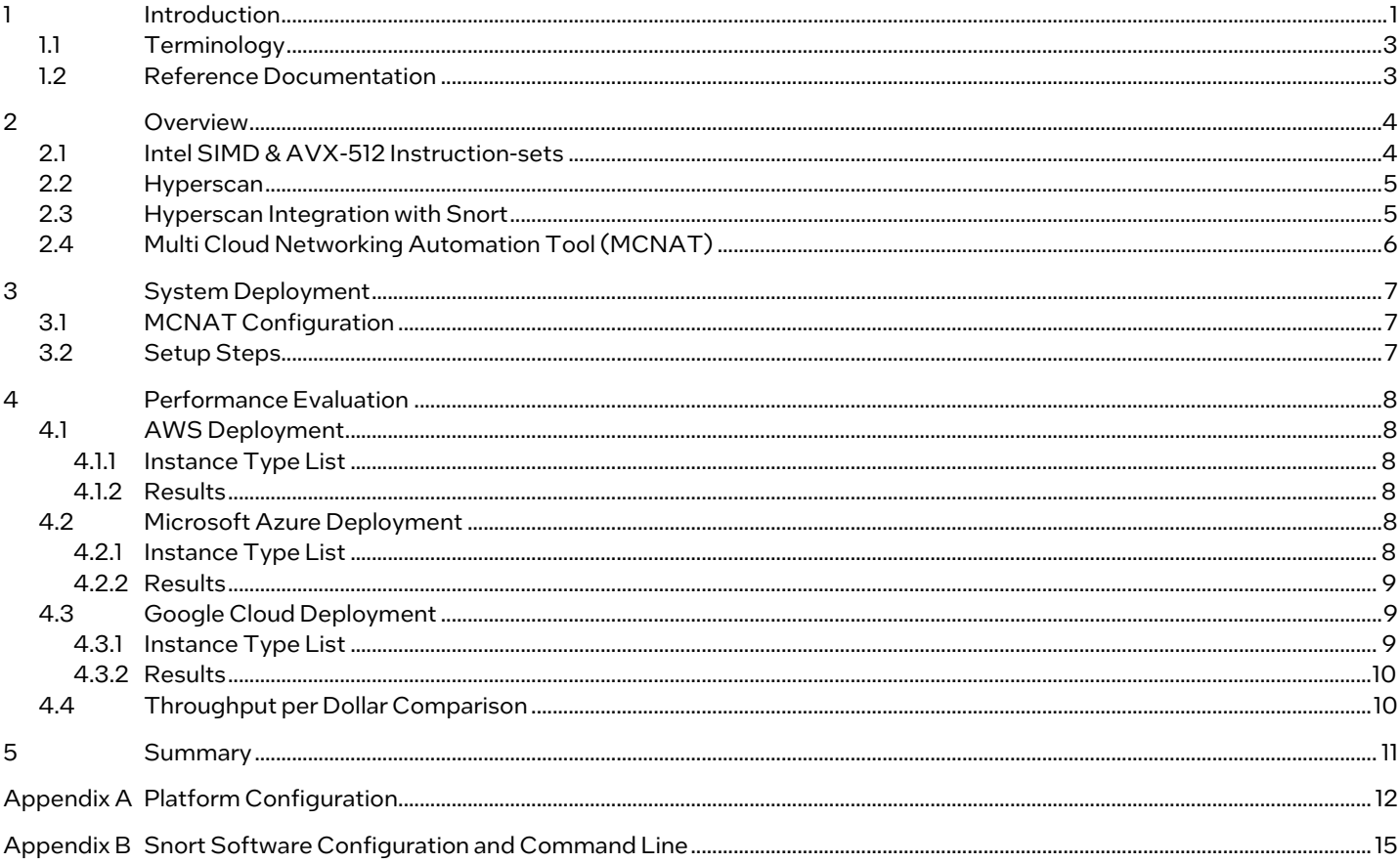

# **Figures**

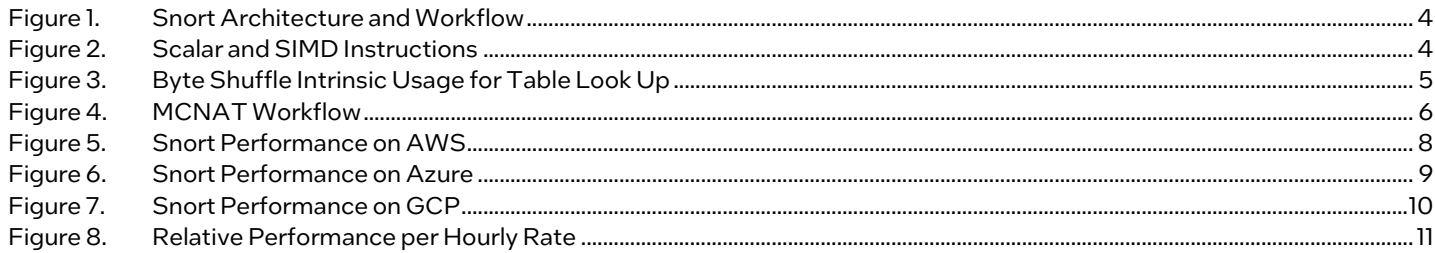

# **Tables**

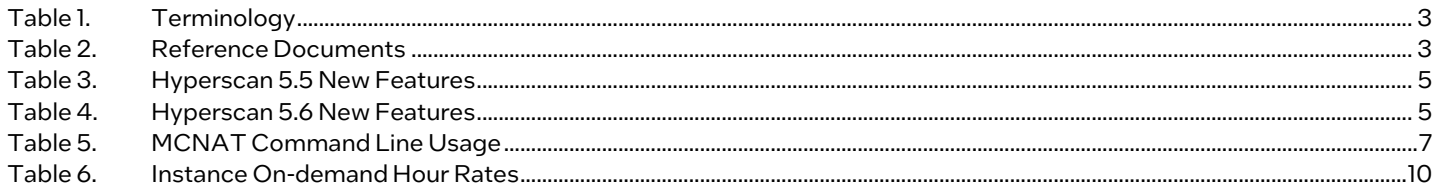

# **Document Revision History**

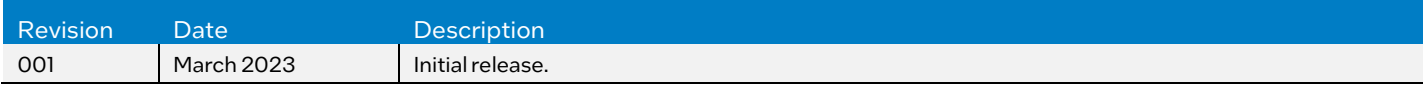

#### <span id="page-2-0"></span> $1.1\,$ **Terminology**

# <span id="page-2-2"></span>Table 1. Terminology

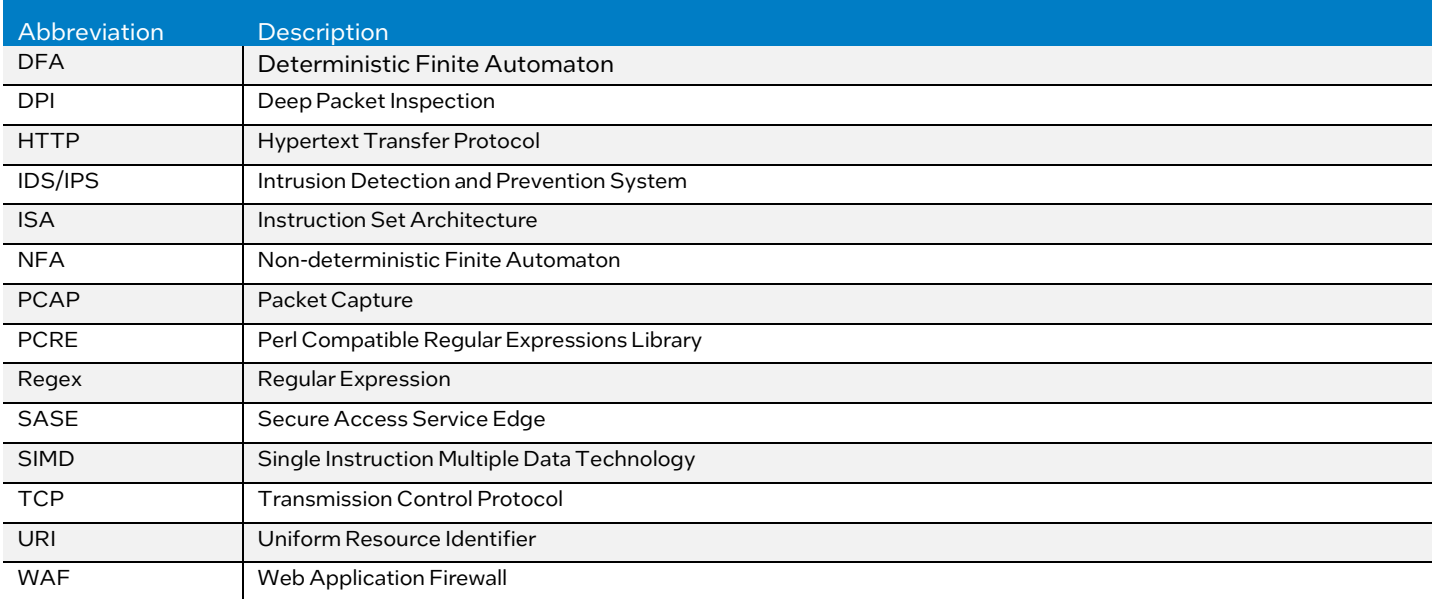

#### <span id="page-2-1"></span> $1.2$ **Reference Documentation**

# <span id="page-2-3"></span>Table 2. Reference Documents

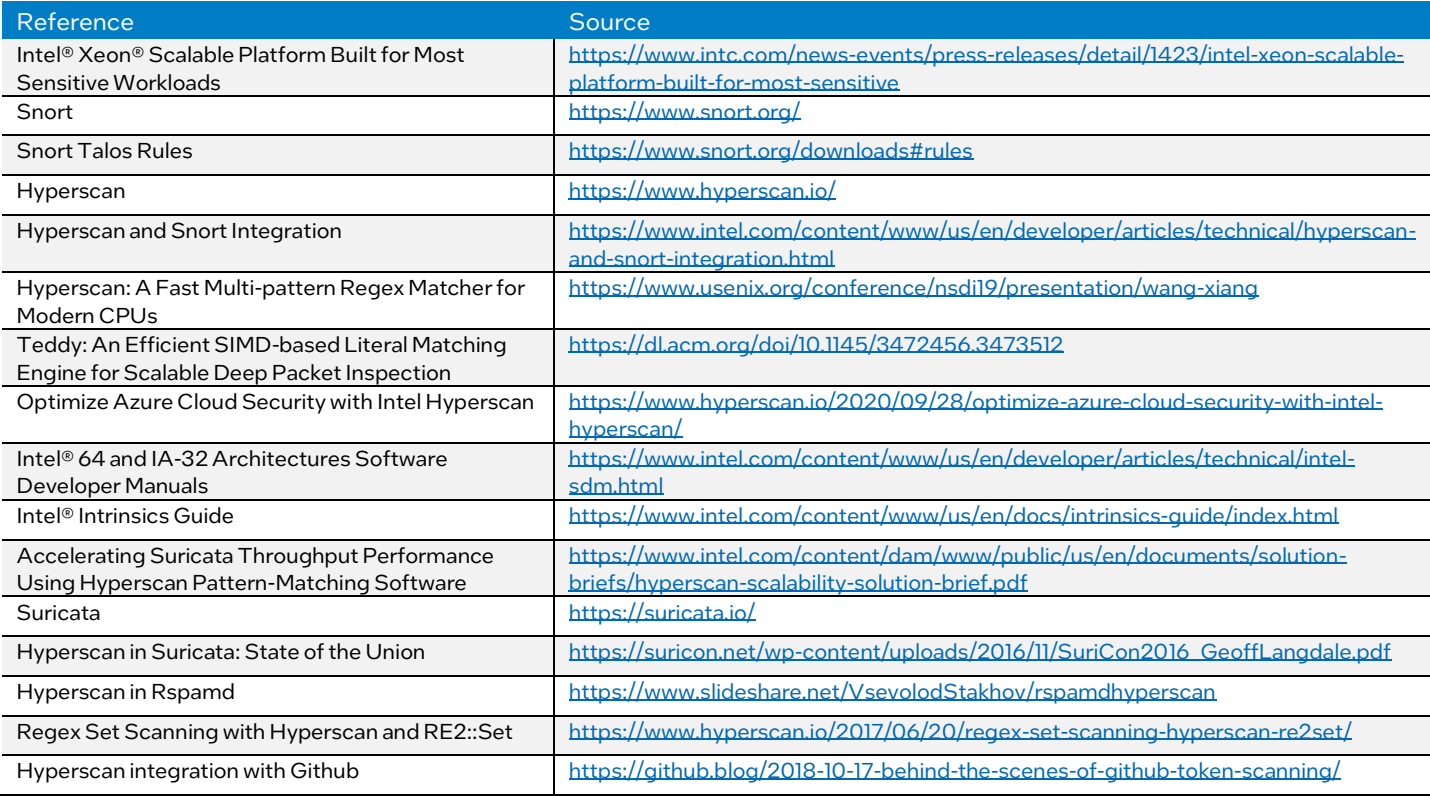

#### <span id="page-3-0"></span> $\overline{2}$ **Overview**

Snort is a popular open-source IDS/IPS from Cisco. It is a rule-based system to detect malicious traffic according to user configured rulesets. Cisco provide[s Snort Talos](https://www.snort.org/downloads#rules) as an official ruleset for Snort[. Figure 1](#page-3-2) shows the overall architecture and workflow of Snort:

- 1. Network traffic first passes through packet decoder which parses incoming packets.
- 2. Preprocessor conducts preprocessing, including HTTP URI normalization, packet defragmentation, TCP flow reassembly, etc.
- 3. Detection engine uses preloaded rule database to inspect content to discover threats.
- 4. Logging and alerting system could trigger actions defined in the rule upon successful match and save logs.
- 5. Output modules save outputs in formats including log, database, XML, etc.

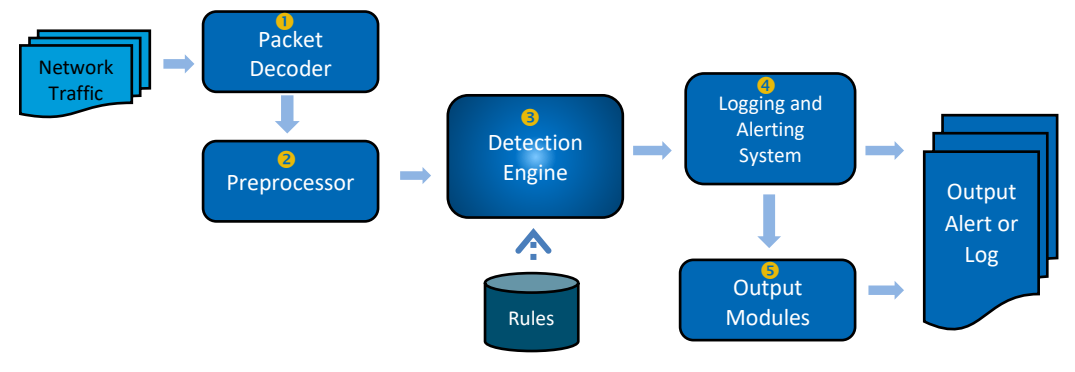

# <span id="page-3-2"></span>Figure 1. Snort Architecture and Workflow

Detection engine is the major performance bottleneck in the overall system as it is very compute intensive to match tens of thousands of rules with fixed string keywords and regex patterns. As a high-performance regex matching software library, Hyperscan can accelerate Snort matching performance significantly with Intel SIMD technologies, including Intel AVX-512 instruction-set, etc.

#### <span id="page-3-1"></span>Intel SIMD & AVX-512 Instruction-sets  $2.1$

Intel SIMD technology boosts the data parallelism using advanced instruction set architecture. A SIMD instruction executes the same operation on multiple data in parallel. As shown in *Eigure 2*, a scalar operation with general purpose register only computes up to 8 bytes in a time, while a SIMD operation is performed on multiple lanes of two SIMD registers independently, and the results are stored in the third register. Modern CPU supports a number of SIMD instructions that can work on specialized vector registers (SSE, AVX, etc.). The latest Intel AVX-512 instructions support up to 512-bit operations simultaneously.

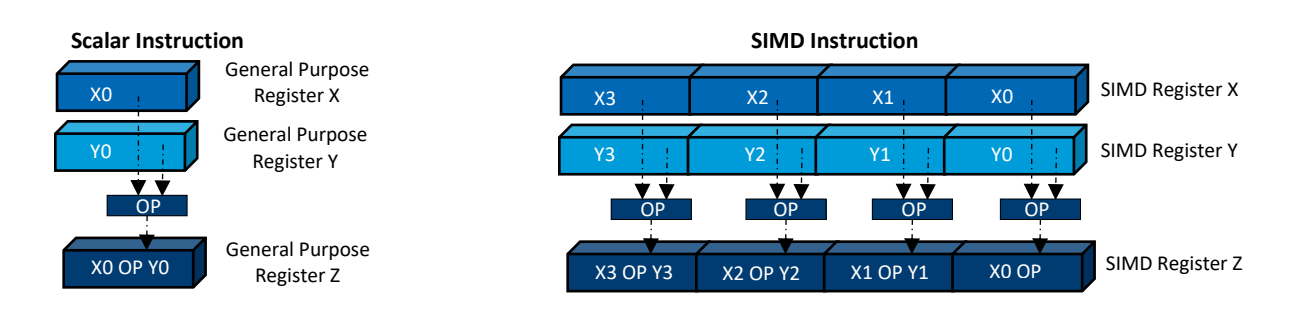

# <span id="page-3-3"></span>Figure 2. Scalar and SIMD Instructions

3rd Gen Intel® Xeon® Scalable processor adds a list of powerful AVX-512 instruction sets. For example, AVX-512 Vector Byte Manipulation Instructions (VBMI) allows byte-level permutes within 64-bytes which is useful to accelerate character class look up in regex matching. AVX-512 Vector AES instructions significantly boost symmetric crypto performance. Developers can refer to Intel SIMD intrinsic quide to embed SIMD intrinsic into their software to improve the performance. [Figure 3](#page-4-2) shows an example of using shuffle intrinsic (\_mm512\_permutexvar\_epi8) for parallel table look up where src is the 64-byte table data and idx is the 64-byte index mask, each byte of dst contains the look up result on corresponding position specified by index mask in data mask.

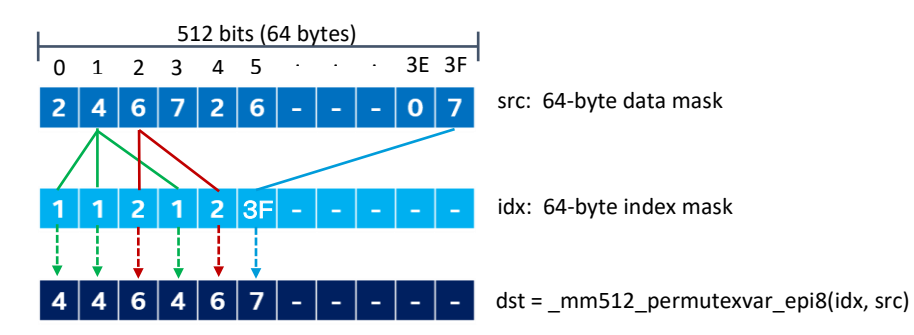

<span id="page-4-2"></span>Figure 3. Byte Shuffle Intrinsic Usage for Table Look Up

#### <span id="page-4-0"></span> $2.2$ **Hyperscan**

Hyperscan is a high-performance regular expression matching library optimized by Intel. It is a software implementation requiring Intel SSSE instruction-set support. Hyperscan delivers support from low-end Intel Atom® processors to Intel® Xeon® Scalable processors. It has a wide adoption with more than 40 customers and 37 open-source projects. It is a proven technology in network security use cases, including IDS/IPS, Deep Packet Inspection (DPI), Web Application Firewall (WAF), spam filtering, etc. The latest open-source version (BSD-3 license) of Hyperscan on Github is 5.4. Intel conducts continuous internal development and delivers new Hyperscan releases under Intel Proprietary License (IPL) beginning from 5.5 for interested customers. Please contact authors to learn more about getting new Hyperscan releases.

We show basic feature upgrades in below tables.

# <span id="page-4-3"></span>Table 3. Hyperscan 5.5 New Features

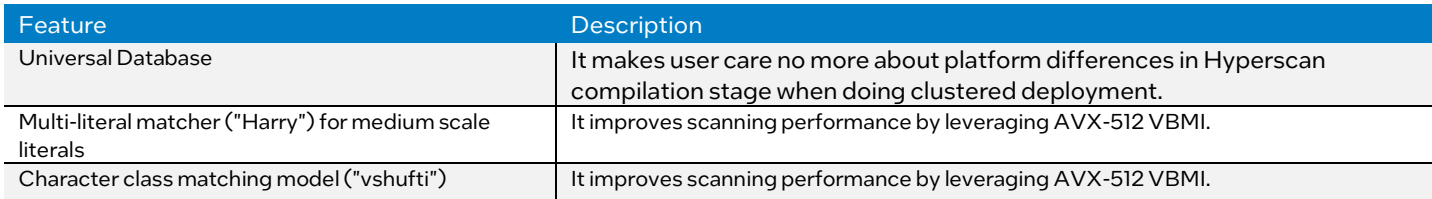

### <span id="page-4-4"></span>Table 4. Hyperscan 5.6 New Features

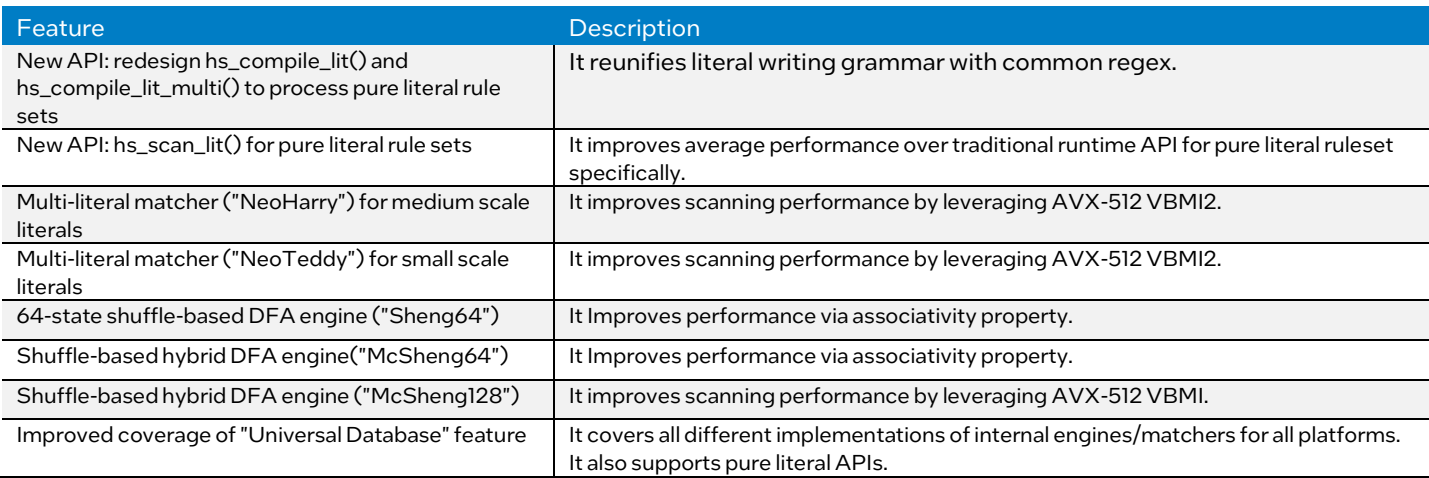

#### <span id="page-4-1"></span> $2.3$ **Hyperscan Integration with Snort**

Hyperscan has tight integration for both Snort 2.9 (patch provided from Intel) and Snort 3 (Cisco default integration). The main components to accelerate with Hyperscan includes:

Single Literal Matching

Users define specific literals to match in rules. Snort searches each of these literals in the packets using the Boyer-Moore algorithm. We replace this algorithm with Hyperscan to improve its matching performance.

PCRE Matching

Snort uses Perl Compatible Regular Expressions (PCRE) as its regular expression matching engine. Hyperscan is compatible with PCRE semantics, but it does not support a few backtracking and assertion syntaxes. To mitigate this

issue, Hyperscan includes a PCRE preprocessing function (PCRE prefiltering) to transform unsupported PCRE rules to supported ones. The matches produced by the original rules is a subset of the these generated by the transformed rules. This enables Hyperscan as a prefilter. If it doesn't produce matches, the actual rules will not generate any matches either. If there is a match, you can then use PCRE scan to confirm the match. Based on facts that Hyperscan gets better performance than PCRE and the matching rate in Snort is usually not very high, prefiltering with Hyperscan can avoid the excessive time cost of PCRE matching.

• Multiple Literal Matching

Snort itself embraces a prefiltering-based matching design. By extracting keywords from each rule and using multiple literal matching to match them simultaneously, Snort can filter out rules that are not possible to match quickly. This saves the number of rules for deeper check and thus improves overall matching performance. Snort uses the Aho-Corasick algorithm for multiple literal matching. It is highly data dependent and does not scale well on a large number of rules due to space inefficiency and frequent cache misses. We use Hyperscan to replace Aho-Corasick algorithm to improve the performance significantly.

#### <span id="page-5-0"></span> $2.4$ Multi Cloud Networking Automation Tool (MCNAT)

MCNAT is a software tool developed by Intel that provides automation for seamless networking workload deployment on public cloud and offers suggestions on selecting the best cloud instance based on performance and cost. It uses open-source software including Hashicorp Packer, Terraform and Ansible to build the automation pipeline.

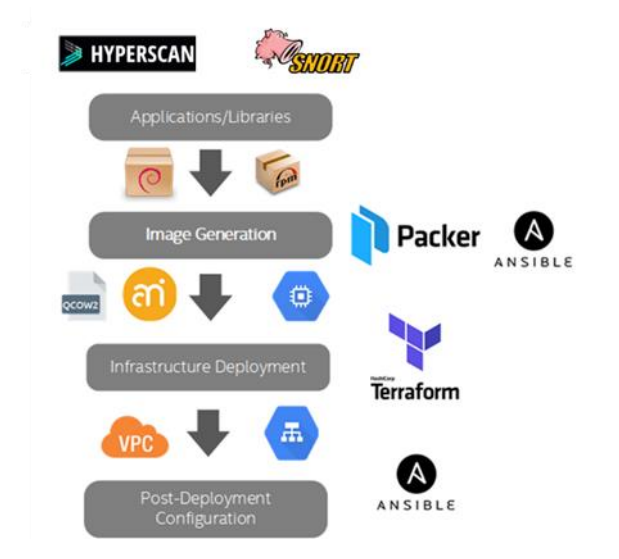

# <span id="page-5-1"></span>Figure 4. MCNAT Workflow

There are four stages in MCNAT as shown in  $Figure 4$ :

1) Applications/Libraries packaging

Users need to package network applications/libraries with distribution package manager. For example, RPM could be used in many Linux distributions including Fedora, CentOS, etc.

2) Image generation

Packer enables you to create identical VM images for multiple cloud platforms from a single HCL template. There are also Ansible playbooks with roles defining instructions on how to setup software inside image.

3) Infrastructure deployment

Terraform launches completely provisioned and configured machine instances with Packer images in seconds on targeted public cloud. This will create cloud instances and all required networking and security resources for your application.

4) Post-deployment configuration

It uses Ansible to configure software with data that is known after deployment (mac/ip addresses, etc.) and facilitates fully automated application deployment. This is followed by benchmarking and test data capturing.

MCNAT provides all automation setups for Snort benchmarking on major public clouds (AWS, Azure, Google Cloud, etc). We can easily use the captured performance data to pick most proper cloud instance types for Snort.

#### <span id="page-6-0"></span>3 **System Deployment**

MCNAT uses the "1-node" module to deploy and test Snort, this module allows for the creation of a single cloud instance and the necessary networking setup. Once the Snort image is built and deployed. A full set of performance tests can run on the host machine and the results returned in CSV format.

#### <span id="page-6-1"></span> $3.1$ **MCNAT Configuration**

MCNAT is configured through a series of profiles, each defining the variables and settings required for each instance. Each instance type has its own profile which can then be passed to the MCNAT CLI tool to deploy that specific instance type on a given cloud service provider (CSP). Example command line usage is shown below and i[n Table 5.](#page-6-3) # ./mcnat.py --deploy -u user -c aws -s snort -p c6i-4xlarge

### <span id="page-6-3"></span>Table 5. MCNAT Command Line Usage

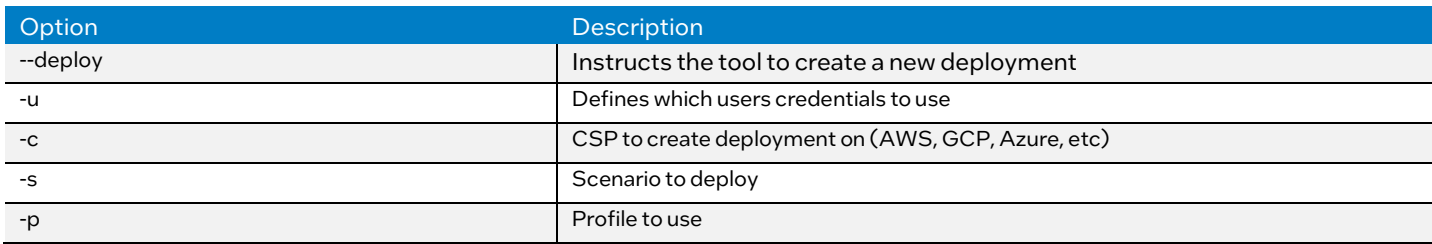

#### <span id="page-6-2"></span> $3.2$ **Setup Steps**

The MCNAT Command line tool is setup to Build and Deploy Instances in a single step, this is shown below. Once the instance is deployed the post configuration steps create the necessary SSH configuration to allow the instance to be accessed.

```
# ./mcnat.py --deploy -c aws -u <#user_name>-s snort -p c6i-4xlarge-5-5
[INFO] mcnat deploy for snort.c6i-4xlarge-5-5 on aws at 2023-01-31 16:45:31.270113
[INFO] loading config..
[INFO] User config loaded!
[INFO] CSP config loaded!
[INFO] Scenario config loaded!
[INFO] Deploying packer-env scenario with default profile on aws ...
[INFO] Successfully deployed!
[INFO] Building snort images on aws ...
[INFO] Successfully built!
[INFO] Destroying packer-env scenario with default profile ...
[INFO] subprocess.run ./tfws_deploy.py --destroy -c aws -u oohallor -s packer-env -p default
[INFO] Successfully destroyed!
[INFO] Deploying snort scenario with c6i-4xlarge-5-5 profile on aws ...
[INFO] Successfully deployed!
[INFO] Configuring snort scenario with c6i-4xlarge-5-5 profile on aws ...
[INFO] Successfully deployed!
```
Once MCNAT has deployed the instance, all performance tests can be run by using the "run\_snort.sh" script, this script runs snort with a given set of rules on a PCAP, while pinning a range of core counts, to gather a full set of performance numbers for the instance under test.

When the tests are completed all the data is formatted as a csv and returned to the user.

```
Model name: Intel(R) Xeon(R) Platinum 8375C CPU @ 2.90GHz
TIME STAMP, CSP, INSTANCE, CORES, TPUT, TPUT HSCAN
31-01-2023 18:42:01,aws,c5n-18xlarge,1C1T,128,405
31-01-2023 18:42:01,aws,c5n-18xlarge,1C2T,187,540
31-01-2023 18:42:01,aws,c5n-18xlarge,2C2T,256,810
31-01-2023 18:42:01,aws,c5n-18xlarge,2C4T,375,1080
31-01-2023 18:42:01,aws,c5n-18xlarge,4C4T,513,1620
31-01-2023 18:42:01,aws,c5n-18xlarge,4C8T,751,2160
31-01-2023 18:42:01,aws,c5n-18xlarge,8C8T,1026,3240
31-01-2023 18:42:01,aws,c5n-18xlarge,8C16T,1514,4321
```
#### <span id="page-7-0"></span>4 **Performance Evaluation**

In this section, we will compare Snort performance on different cloud instances in public cloud including AWS, Azure, and Google Cloud. This gives guidance on finding the most suitable cloud instance type for Snort based on performance and cost. Below results on all three CSPs will include:

- Generation to generation performance gain among 1st, 2nd, 3rd Gen Intel® Xeon® Scalable processors.
- Snort performance on smaller instance types that host 16 vCPUs
- Comparing Snort performance with enabling default search engine (ac\_bnfa) versus Hyperscan.
- Performance scaling with the number of vCPUs.
- Showcasing how processor core frequency plays an important role for compute bound workloads like Snort
- Performance gain with Hyper-Threading Technology enabled.

#### <span id="page-7-1"></span>4.1 **AWS Deployment**

#### <span id="page-7-2"></span> $4.1.1$ **Instance Type List**

C5n-4xlarge – 1st Gen Intel® Xeon® Platinum processor instance type with 16 vCPUs

C6i-4xlarge – 3rd Gen Intel® Xeon® Platinum processor instance type with 16 vCPUs

#### <span id="page-7-3"></span> $4.1.2$ **Results**

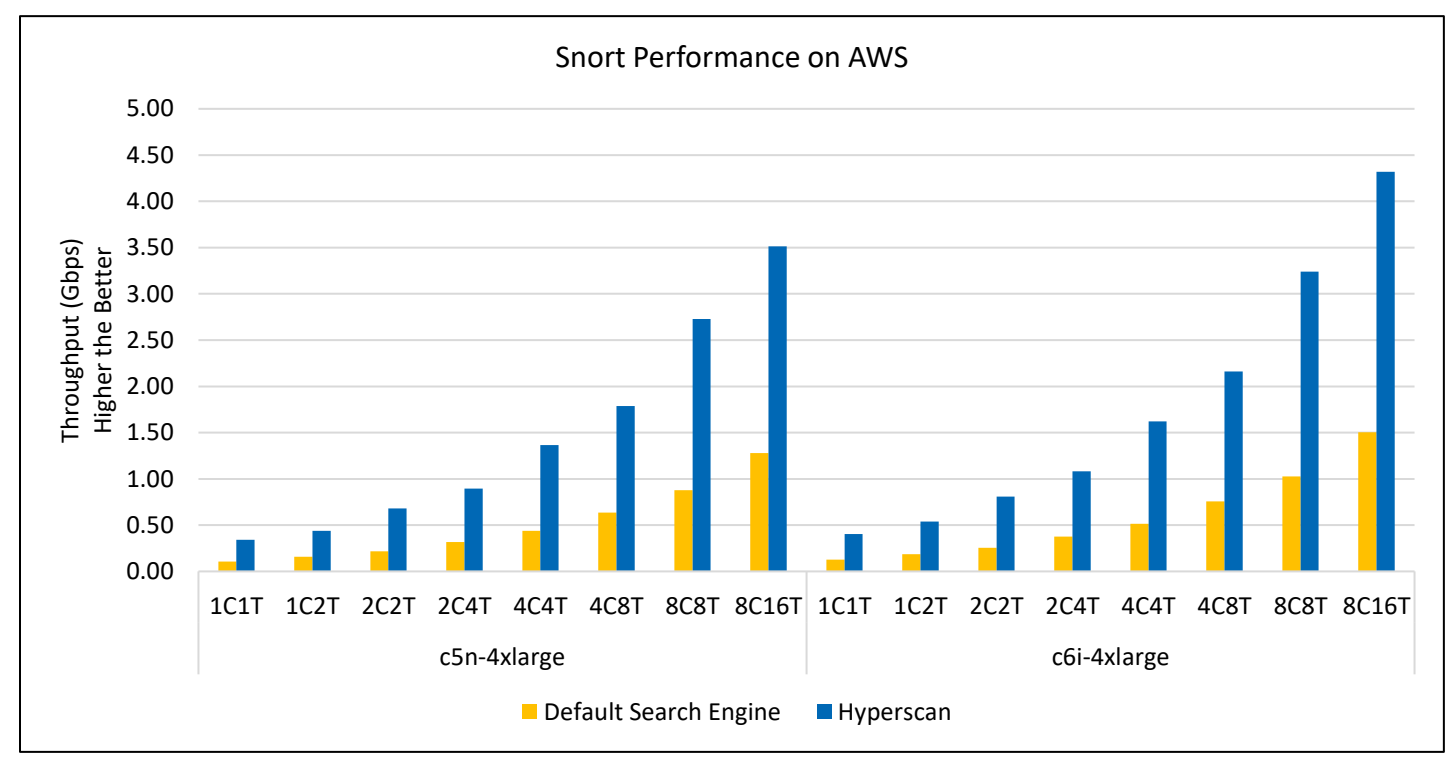

### <span id="page-7-6"></span>Figure 5. Snort Performance on AWS

- Comparison from 1st Gen to 3rd Gen Intel Xeon Scalable processor servers show a performance gain of up to 23%.
- Enabling Snort with Hyperscan in place of using the default search engine gives an additional gain of up to 3.1x on c6i instance types.
- Both instance types show very linear performance scaling with number of cores.
- Intel Xeon processor-based servers can use Hyper Threading Technology that gives an additional 33% performance gain.
- The operating frequency of c5n is 3.4Ghz and c6i is 3.5Ghz. For this workload core frequency is very linear to the performance.

#### <span id="page-7-4"></span> $4.2$ **Microsoft Azure Deployment**

#### <span id="page-7-5"></span> $4.2.1$ **Instance Type List**

Std-d16-v4 – 2nd Gen Intel Xeon Platinum processor instance type with 16 vCPUs

Std-d16-v5 – 3rd Gen Intel Xeon Platinum processor instance type with 16 vCPUs

#### <span id="page-8-0"></span> $4.2.2$ **Results**

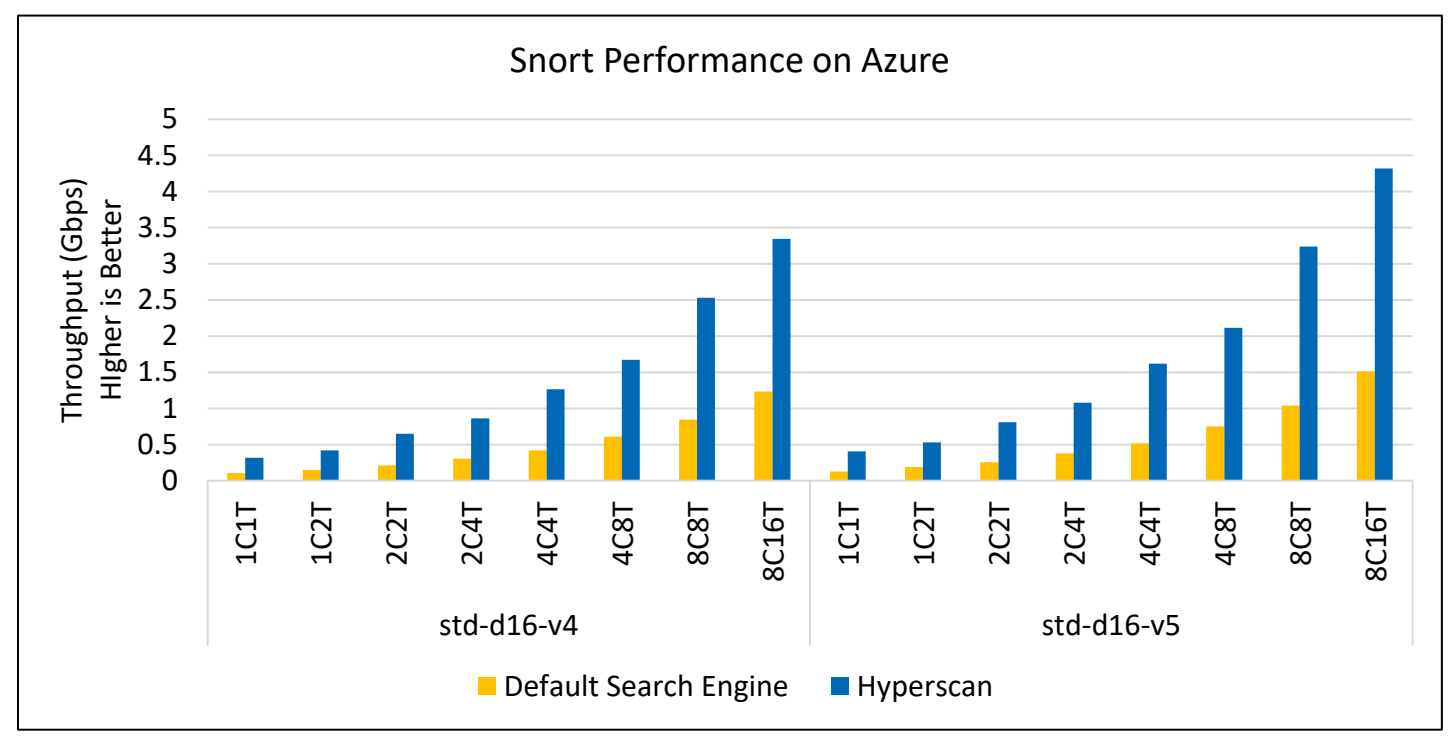

# <span id="page-8-3"></span>Figure 6. Snort Performance on Azure

- Comparison from 2nd Gen to 3rd Gen Intel Xeon Scalable processor-based servers show a performance gain of up to 30%.
- Enabling Snort with Hyperscan in place of using the default search engine gives an additional gain of up to 3.3x on stdv5 instances.
- Both instance types show very linear performance scaling with number of cores.
- Intel Xeon Scalable processor-based servers can use Hyper-Threading Technology that gives an additional 30% performance gain.

#### <span id="page-8-1"></span> $4.3$ **Google Cloud Deployment**

#### <span id="page-8-2"></span> $4.3.1$ **Instance Type List**

N1-std-16 – Intel® Xeon® E5 v3 processor instance type with 16 vCPUs

N2-std-16 – 3rd Gen Intel Xeon Platinum processor instance type with 16 vCPUs

#### <span id="page-9-0"></span> $4.3.2$ **Results**

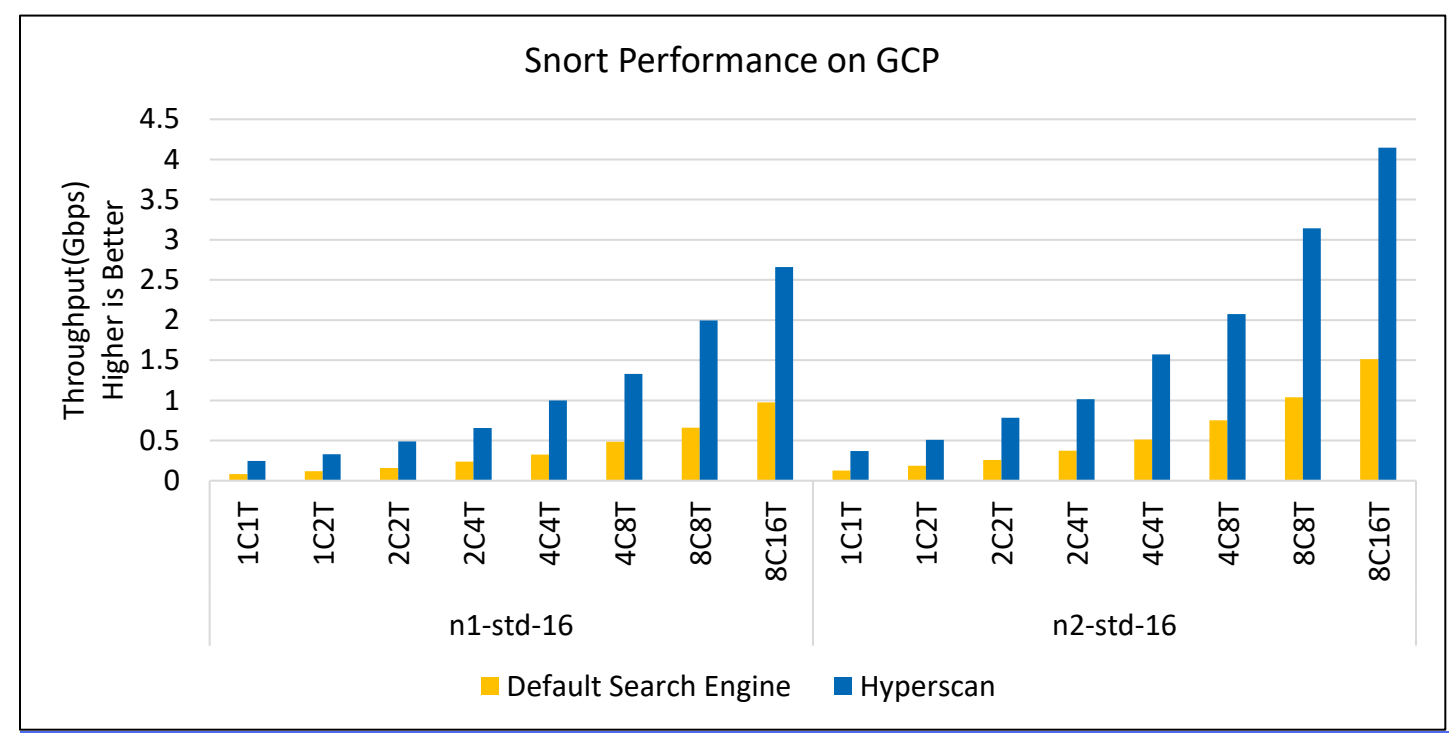

### <span id="page-9-2"></span>Figure 7. Snort Performance on GCP

- Comparison from Intel Xeon E5 v3 processor to 3rd Gen Intel Xeon Scalable processor-based servers shows a performance gain of up to 50%.
- Enabling Snort with Hyperscan versus using the default search engine gives an additional gain of up to 3x on n2-std-16 instances.
- Both instance types show very linear performance with core scaling.
- Intel Xeon Scalable processor-based servers can use Hyper-Threading Technology that gives an additional 32% performance gain on n2-std-16 instance types.

#### <span id="page-9-3"></span><span id="page-9-1"></span>4.4 **Throughput per Dollar Comparison**

### Table 6. Instance On-demand Hour Rates

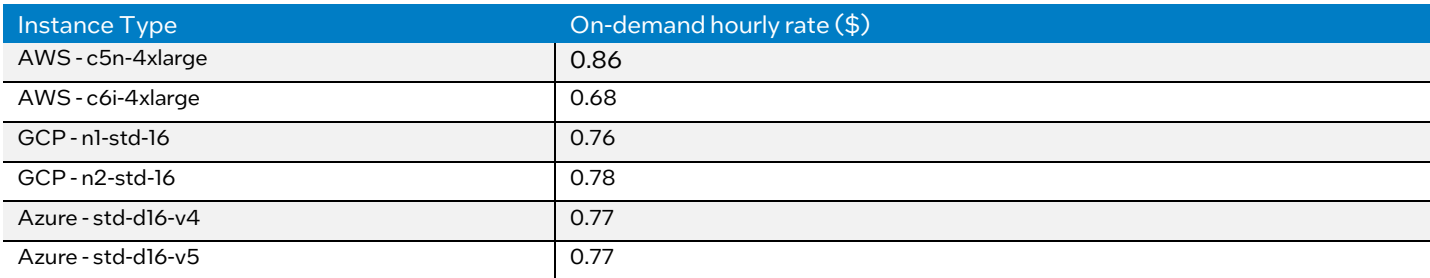

[Table 6](#page-9-3) details the on demand hourly rate for all the instances mentioned in this paper. The above was the on-demand rate at the time of publishing this paper and focuses on the US west coast. The On-demand hourly rate might vary with the region, availability, corporate accounts, and other factors.

Sites used to get the ON-demand Pricing for each instance type:

- <https://aws.amazon.com/ec2/pricing/on-demand/>
- <https://azureprice.net/>
- [https://cloud.google.com/compute/vm-instance-pricing#general-purpose\\_machine\\_type\\_family](https://cloud.google.com/compute/vm-instance-pricing#general-purpose_machine_type_family)

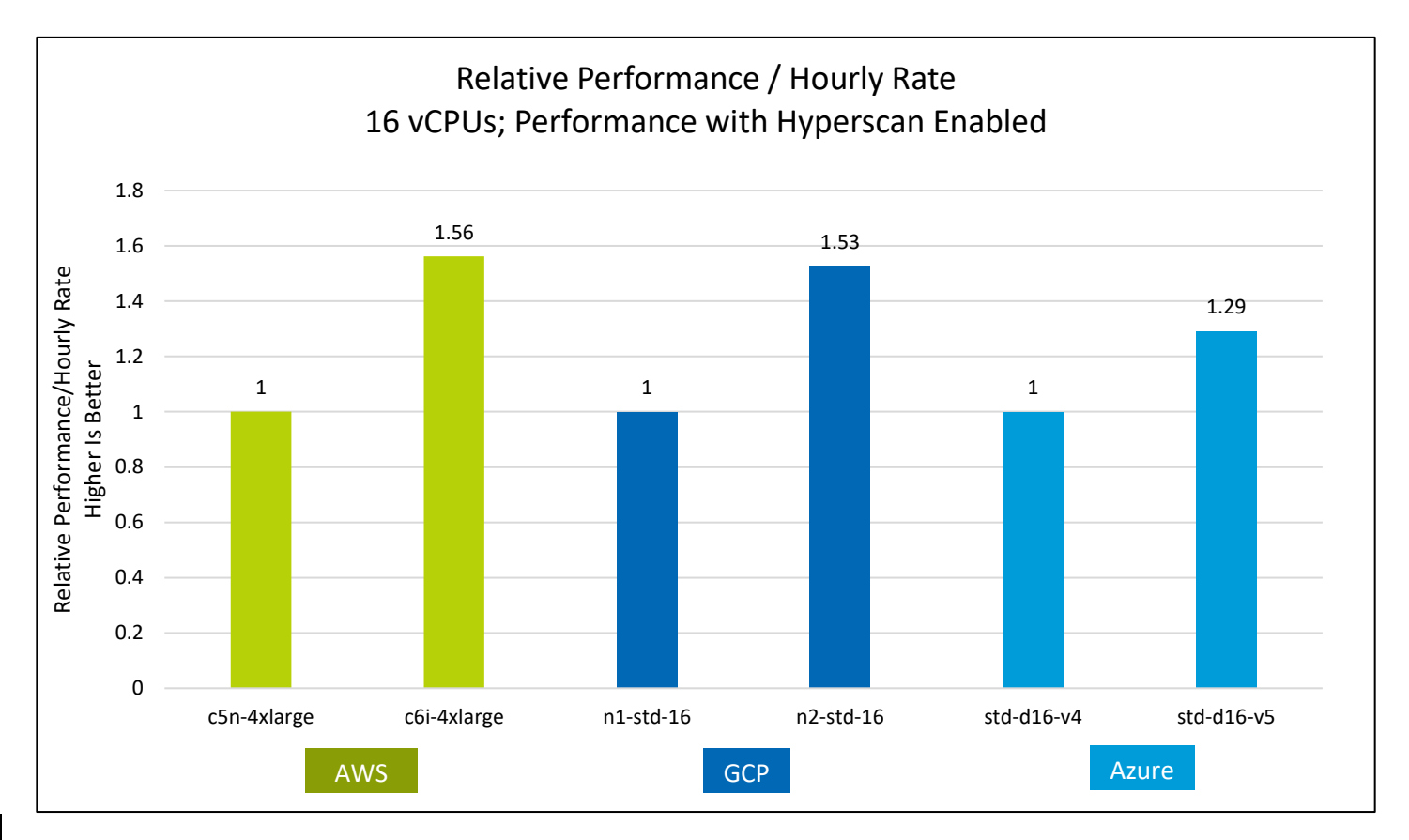

### <span id="page-10-1"></span>Figure 8. Relative Performance per Hourly Rate

[Figure 8](#page-10-1) compares relative performance per hour rate on all the instance types mentioned thus far. This data is also derived for the throughput achieved with 16 vCPUs on all the instance types. We compare instance types within the same public cloud and use the previous generation instance as the baseline. In summary, newer generation of instances powered by 3rd Gen Intel Xeon Scalable processor always achieve better performance/hour rate.

#### <span id="page-10-0"></span>5 **Summary**

The trend of offering network security solutions (such as IDS/IPS) as services on public cloud delivers advantage including scalability, flexibility, ease of maintenance, etc. As more network security vendors are embracing this model, one main challenge for such network security vendors is to find the most suitable cloud instance type in terms of performance and cost given so many choices provided by public service providers. Different cloud instance types differ in computation power, network bandwidth, security features, cost, etc. These are key factors that impact the performance of network security workloads. We use Snort as the representative IDS/IPS solution and fully automate its deployment on multiple cloud instance types on different public clouds. By comparing performance numbers, we can conclude the latest processor compute capabilities (such as SIMD instructions) are critical to Snort as a compute intensive solution. Hyperscan boosts Snort performance by about  $3x<sup>2</sup>$  on public clouds. This benchmarking gives solid references on cloud instance type selection for Snort and other similar network security workloads.

<sup>2</sup> See Section 4 Performance Evaluation

# <span id="page-11-0"></span>Appendix A Platform Configuration

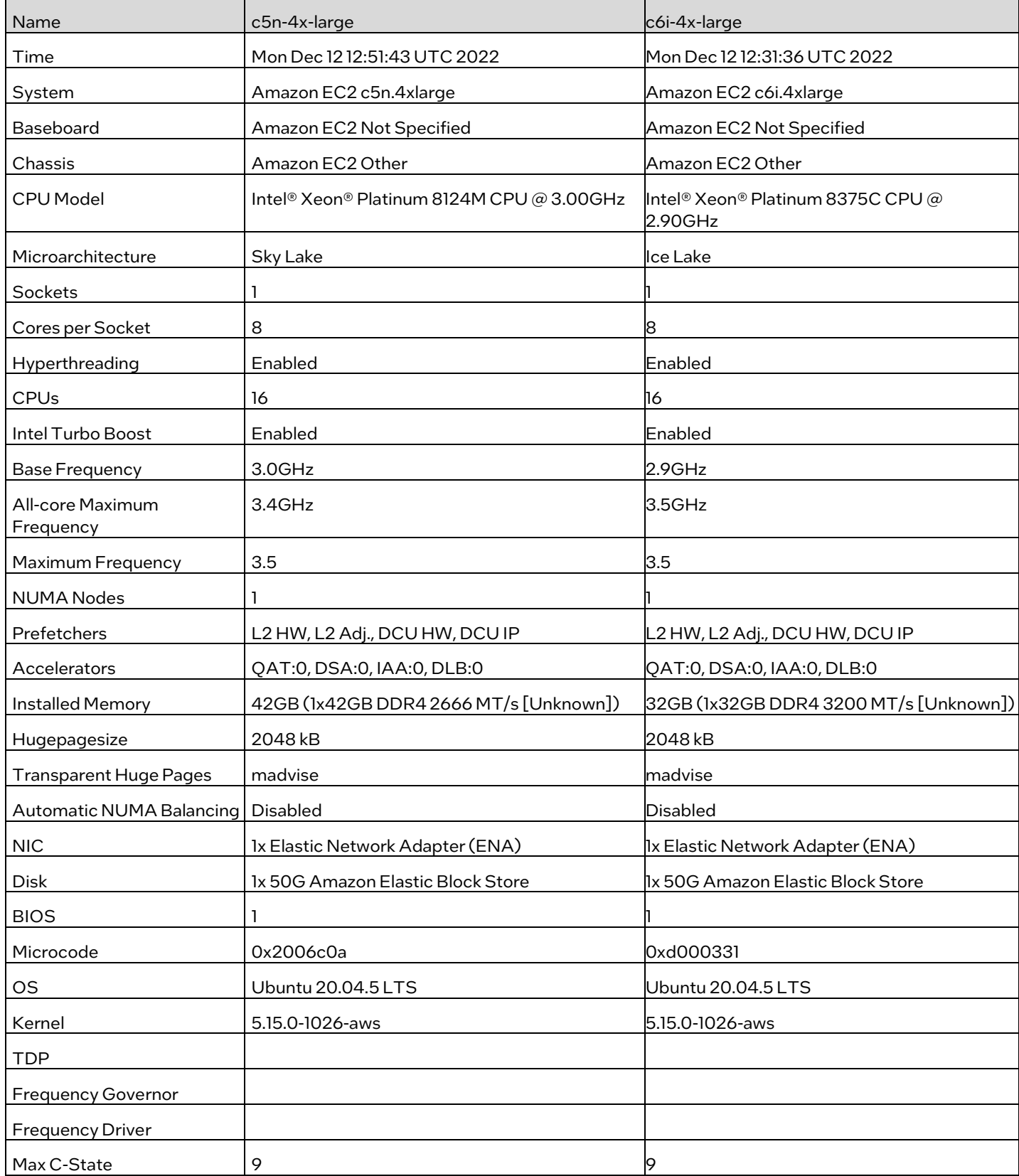

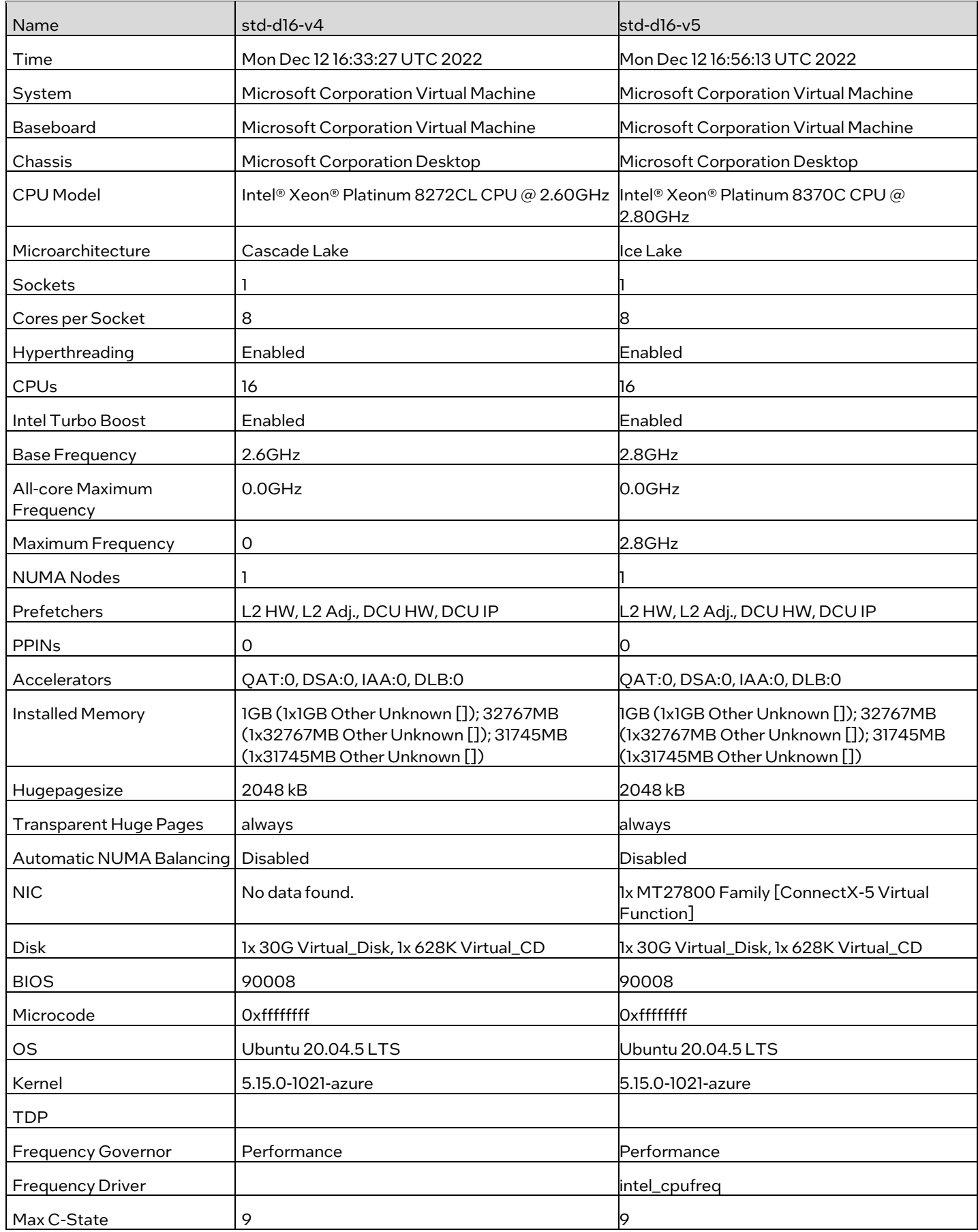

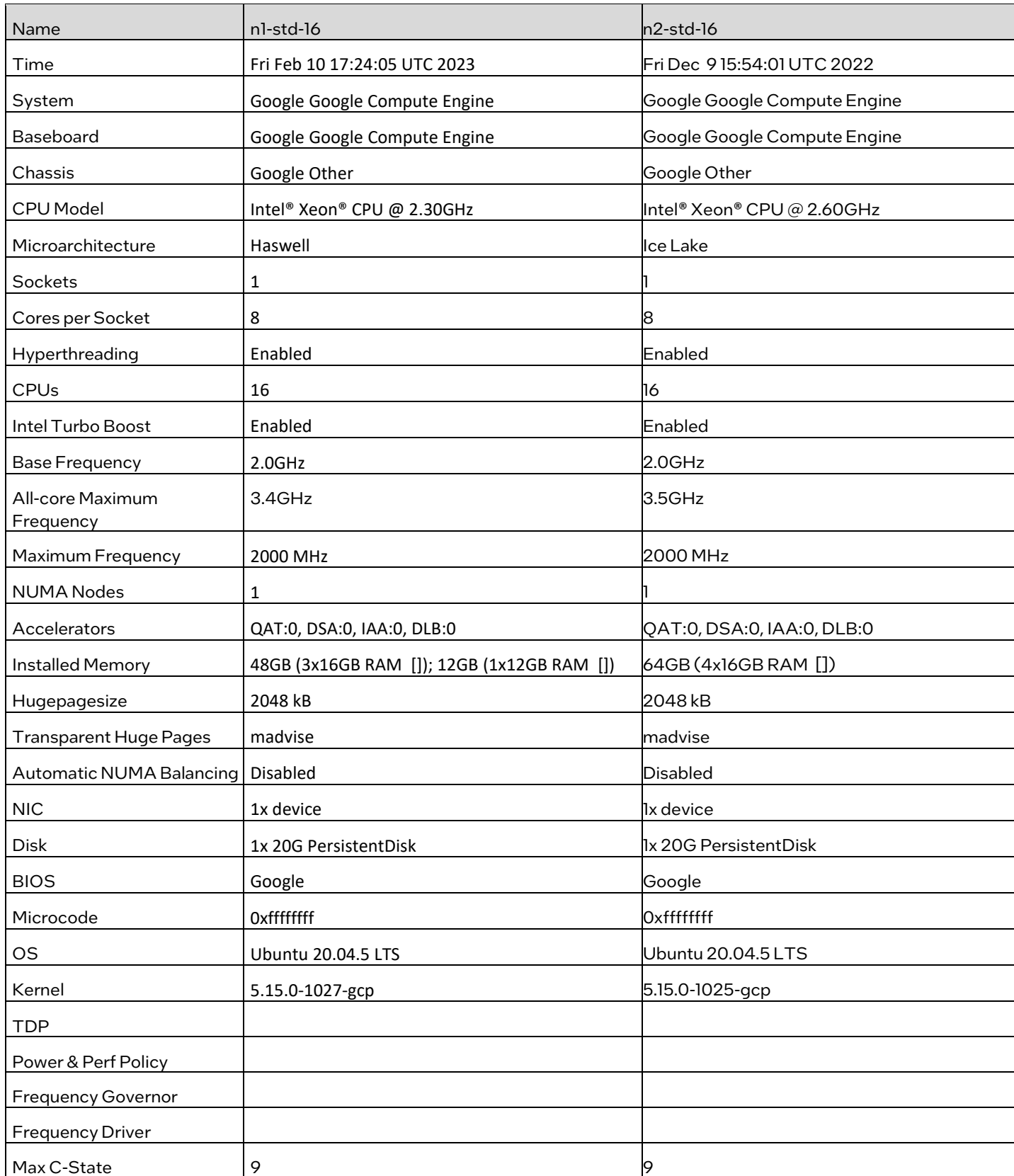

# <span id="page-14-0"></span>Appendix B Snort Software Configuration and Command Line

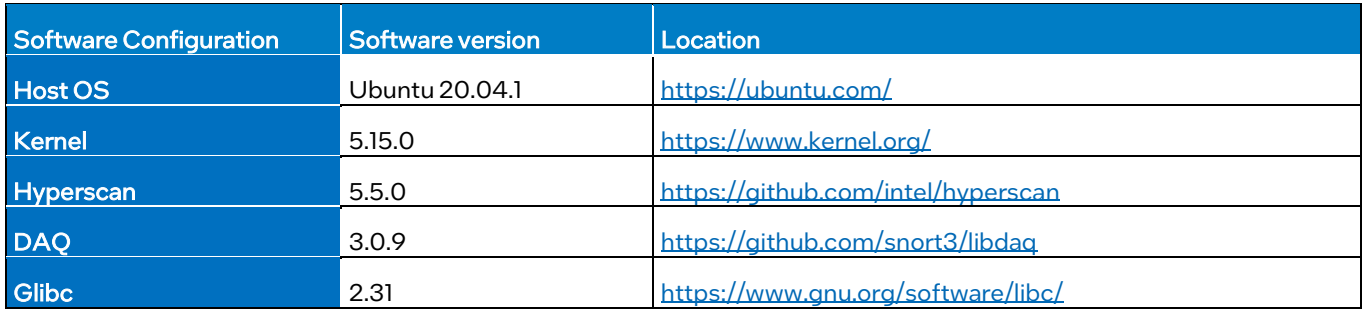

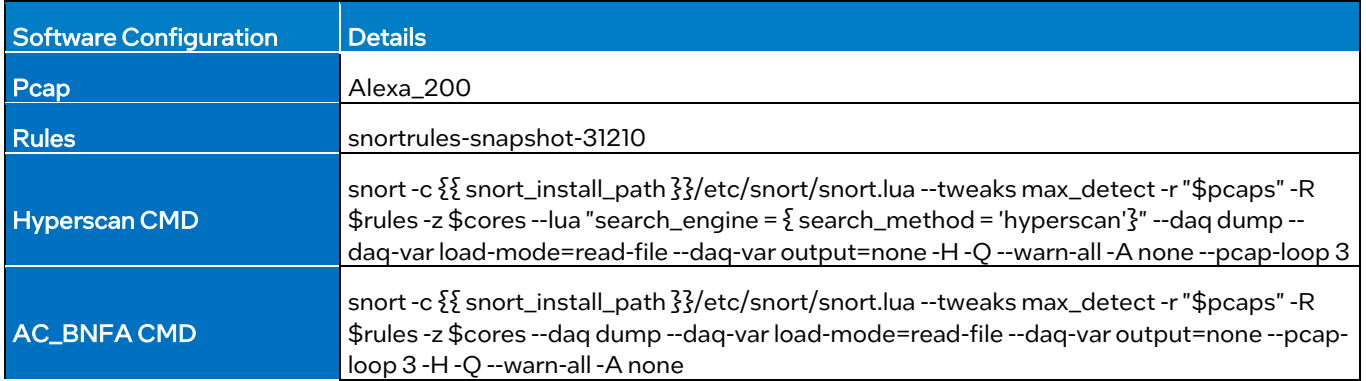

# intel.

Performance varies by use, configuration and other factors. Learn more a[t www.Intel.com/PerformanceIndex.](http://www.intel.com/PerformanceIndex)

Performance results are based on testing as of dates shown in configurations and may not reflect all publicly available updates. See backup for configuration details. No product or component can be absolutely secure.

Intel disclaims all express and implied warranties, including without limitation, the implied warranties of merchantability, fitness for a particular purpose, and non-infringement, as well as any warranty arising from course of performance, course of dealing, or usage in trade.

Intel technologies may require enabled hardware, software or service activation.

Intel does not control or audit third-party data. You should consult other sources to evaluate accuracy.

The products described may contain design defects or errors known as errata which may cause the product to deviate from published specifications. Current characterized errata are available on request.

© Intel Corporation. Intel, the Intel logo, and other Intel marks are trademarks of Intel Corporation or its subsidiaries. Other names and brands may be claimed as the property of others.

1122/DN/WIPRO/PDF 751287-001US